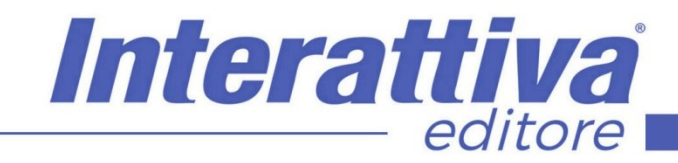

## COMPETENZE DIGITALIT

### *Il Marketing con i video in YouTube*

propri prodotti e servizi in modo assolutamente

L'obiettivo del corso è quindi quello di illustrare in modo metodico quali siano le principali strategie di marketing in un canale fondamentale come Youtube.

vincente.

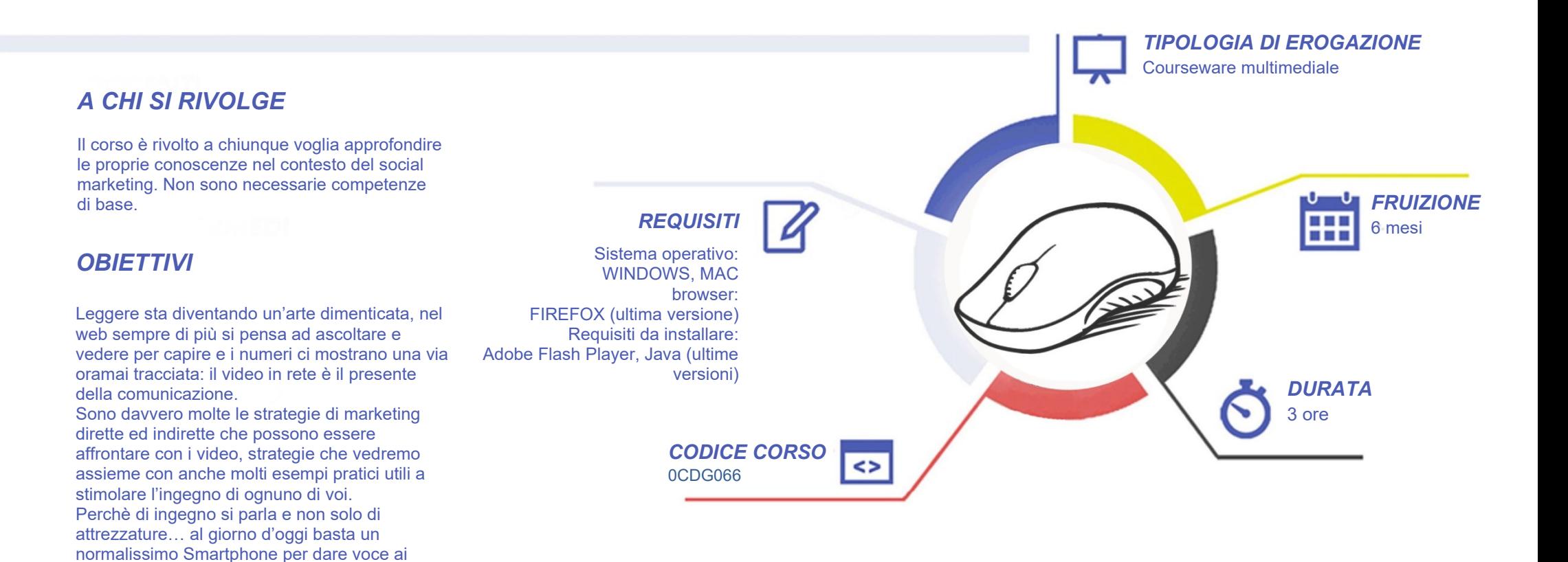

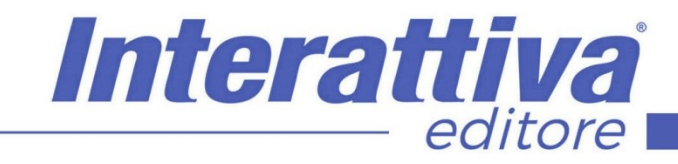

# COMPETENZE DIGITALIT

#### *CONTENUTI*

Il Marketing con i video in YouTube

- Prima di aprire il canale YouTube
- Il funzionamento generale
- La community di YouTube
- L'App Youtube e differenze con il Desktop
- Come le persone arrivano a YouTube
- Ottimizzare un canale YouTube
- Ottimizzare un video YouTube
- Il Watch Time
- Gli strumenti inclusi in YouTube
- YouTube Analytics
- Gestione del canale
- I sottotitoli
- Analizzare i risultati

#### *ESERCITAZIONI*

All'interno del corso vi saranno momenti di verifica aventi come oggetto domande attinenti all'argomento appena trattato. In caso di risposta errata, l'utente non potrà proseguire o concludere la formazione se non affrontando nuovamente il momento di verifica.

#### *SUPERAMENTO*

Una volta seguite tutte le lezioni proposte nella loro interezza di tempo è possibile ottenere l'attestato di superamento del corso. Gli attestati conseguibili sono nominali per singolo corso ed è possibile ottenerli solo al corretto completamento del momento formativo finale.

#### *CERTIFICAZIONI*

Gli attestati rilasciati permettono di acquisire competenze secondo quanto indicato dal Framework DigComp 2.1 e, quindi, sono in grado di attestare in maniera oggettiva le competenze digitali necessarie per operare correttamente a livello professionalizzante nel lavoro in Europa.

#### *I VANTAGGI DELL'E-LEARNING*

*- Risparmio in termini di tempi/costi - Piattaforma AICC/SCORM 1.2 conforme agli standard internazionali - Accessibilità ovunque e in ogni momento - Possibilità di rivedere le lezioni anche dopo aver terminato il corso*